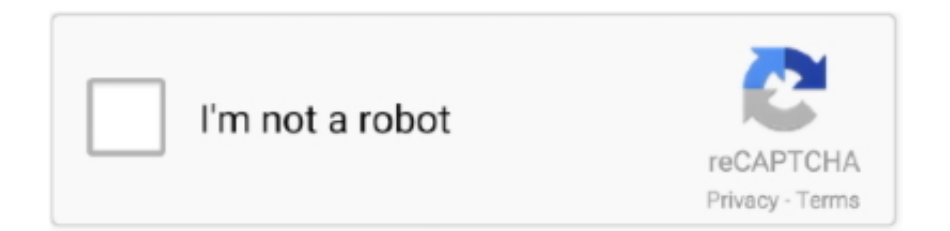

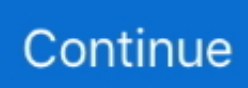

## **Best Video Converter For Mac El Capitan**

Load target video files Install and run the best video converter for Mac OS X El Capitan.. Users are able to extract beautiful music from their favorite videos and convert them to theprotable devices with this powerful video extractor and audio converter for Mac.. Choose output format Wonderful Video Extractor and Audio Volume Normalizer IAudioConverter for Mac is a wonderful video to audio converter and audio volume normalizer.. Alternatively, you Free Download iFastime Video Converter Ultimate for Mac: Free Trial Buy Now.. Install and run the best video converter for Mac OS X El Capitan Click 'Add video' button to browse your computer hard drive and select files you want to convert.. Choose output format You can freely choose to convert the video to a specific format in the output format area.. Xilisoft HD Video Converter for Mac is able to convert HD videos in formats such as AVCHD, H.. Click 'Add video' button to browse your computer hard drive and select files you want to convert.. Download the best Video Converter for Mac El Capitan: (Note: Click here for OS X 10.. 264/AVC, MPEG-2, DivX, HD WMV, MPEG-4 and QuickTime MOV to your mobile devices You can also import HD videos to Xilisoft HD Video Converter for Mac for conversion to general video formats such as AVI, MPEG, WMV, MP4, etc.

Below is the step-by-step guide that shows you how to encode videos files to Mac OS X El Capitan compatible videos.. 5) Step 1: Add your source videos Import source video to the best Video Converter for El Capitan by directly drag and drop.

## **best video converter for el capitan**

best video converter for el capitan

e10c415e6f